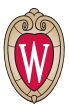

# ACADEMIC PROFESSIONALS

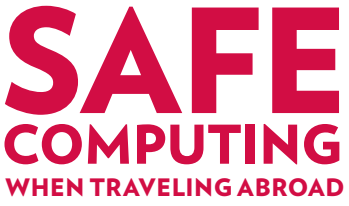

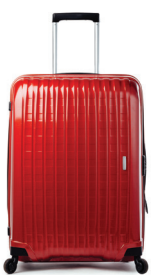

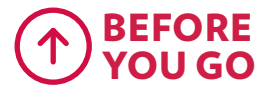

#### Reserve laptop/cell phone

Get a loaner device and limit the amount of data at risk. You can borrow secure laptops and cell phones from DoIT. Supply is limited; reserve as soon as you can.

#### Prepare devices for travel

If you can't take a loaner device, back up your data and remove all unneeded information. Use an antivirus software, update all security patches, and make sure your firewall is turned on.

### Minimize the information you take with you

Do not take sensitive information. In many countries/cultures, there

is no expectation of privacy. Back up all information and leave the backup at work. Remove external storage media.

# Review university and personal passwords

Do not use the same login credentials for university and personal business. Passwords for sensitive systems (SIS, HR) should not be the same as self-service passwords (email, calender, My UW).

## Familiarize yourself with local laws and security

Visit the U.S. State Department's site, **travel.state.gov**, for information on the safety and security of countries you are visiting and to enroll in the Smart Traveler Enrollment Program.

# DURING YOUR STAY

#### Have no expectation of privacy

Eavesdropping is routine in some countries. Limit electronic and face-to-face discussion of sensitive information. Wait to discuss sensitive matters until you return or can use a secure mechanism.

#### Treat electronic devices as compromised

Do not use computers or faxes at foreign hotels or business centers for sensitive matters. Do not allow foreign storage devices (USB, CDs) to be connected to your computer or phone. Do not use public charging stations – they are not secure.

#### Keep electronic devices in Keep electronic devices in your physical possession your physical possession

Do not leave these devices Do not leave these devices unattended, ever. Do not leave unattended, ever. Do not leave them in your hotel room, in hotel them in your hotel room, in hotel safes or in your checked baggage. safes or in your checked baggage. Do not ask someone to watch Do not ask someone to watch them for you. them for you.

### Disable device's network Disable device's network capabilities when not in use capabilities when not in use

Turn off Bluetooth and WiFi Turn off Bluetooth and WiFi capability on your device when capability on your device when you are not using it. Turn off your you are not using it. Turn off your cellular phone when not in use, cellular phone when not in use, especially if you have a data plan especially if you have a data plan enabled. enabled.

#### Do not access systems with Do not access systems with sensitive/restricted sensitive/restricted information information

This is particularly advisable in This is particularly advisable in countries where there is no countries where there is no expectation of privacy. See the expectation of privacy. See the U.S. State Department's site for U.S. State Department's site for country-specific issues. When accessing university systems, minimize the time online and amount of information accessed. Use VPN to connect to campus resources, unless you are in a country that doesn't allow encryption.

# UPON YOUR RETURN

## Clean and/or rebuild all electronic devices

Return loaner devices to DoIT for analysis and cleaning. Have your personal computer analyzed for malware and unauthorized access. If necessary, have it re-built before next use.

#### Change passwords

Change passwords for all systems you accessed while traveling.

# REPORT LOSS REPORT LOSS OR THEFT OR THEFT of information or electronic of information or electronic devices as soon as possible devices as soon as possible

# help@doit.wisc.edu help@doit.wisc.edu 1-608-264-HELP (4357) 1-608-264-HELP (4357)

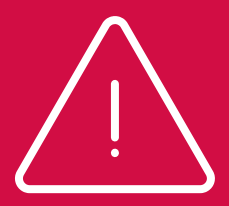

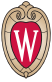

# **Office of Cybersecurity**

CIO AND VICE PROVOST FOR INFORMATION TECHNOLOGY UNIVERSITY OF WISCONSIN-MADISON

#### OFFICE OF CYBERSECURITY go.wisc.edu/cybersecurity

cybersecurity@cio.wisc.edu

#### GET FREE HELP

it.wisc.edu/help

#### INTERNATIONAL SAFETY AND SECURITY

internationaltravel.wisc.edu